# Visual Style Extraction from Chart Images for Chart Restyling

Danqing Huang<sup>1</sup>, Jinpeng Wang<sup>2\*</sup>, Guoxin Wang<sup>3\*</sup>, Chin-Yew Lin<sup>1</sup>

<sup>1</sup>Microsoft Research Asia, Beijing, China, <sup>2</sup>Meituan Inc., China <sup>3</sup>Micrsoft, Redmond, United States

{dahua¹, guow³, cyl¹}@microsoft.com; wjp.pku@gmail.com²

# Editing a Chart

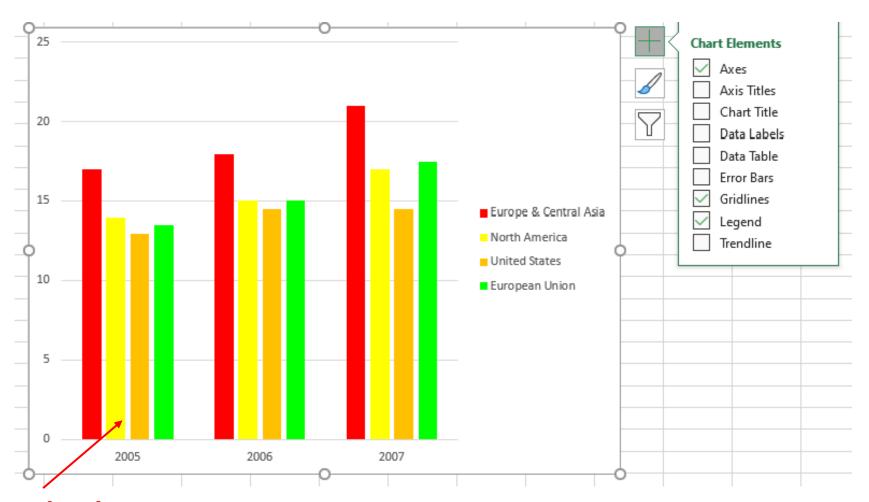

**Foreground Color** 

# Editing a Chart

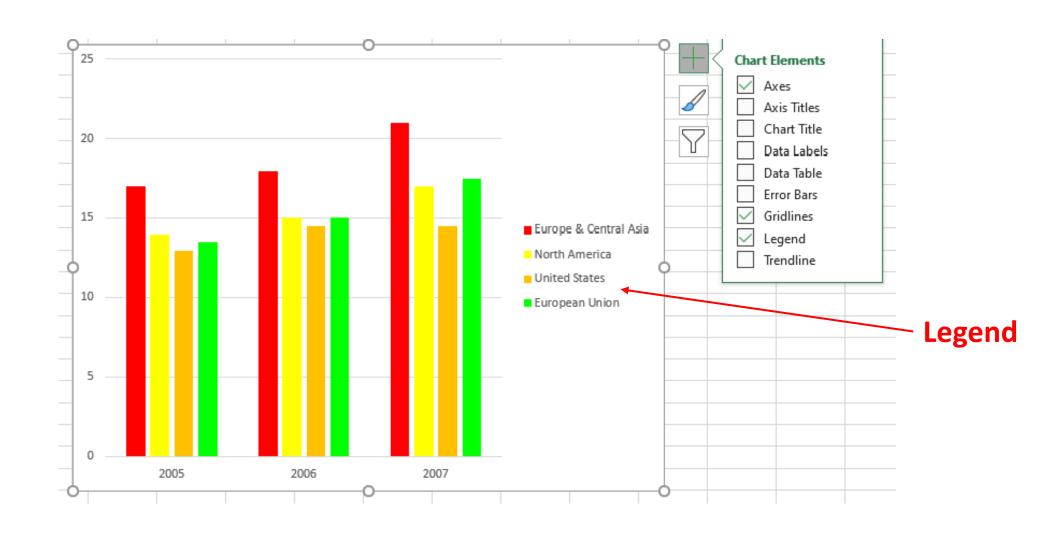

# Editing a Chart

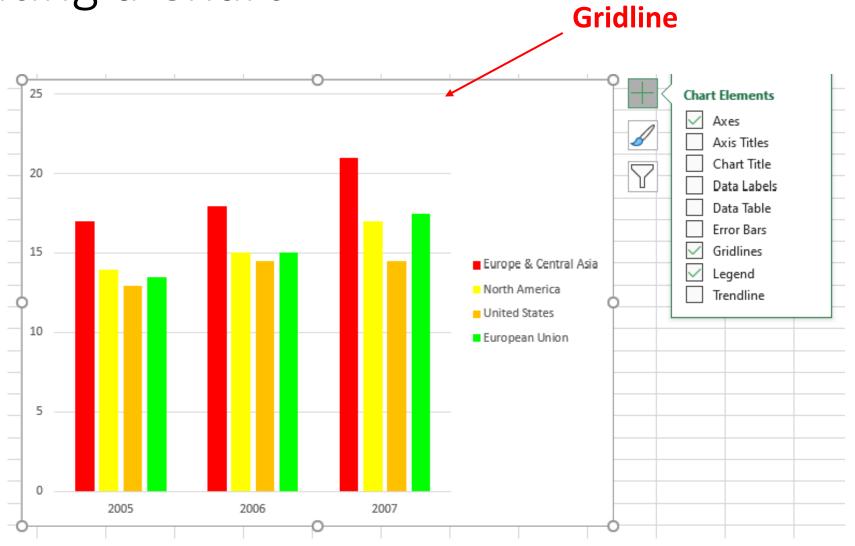

#### Restyling to Well-Designed Charts

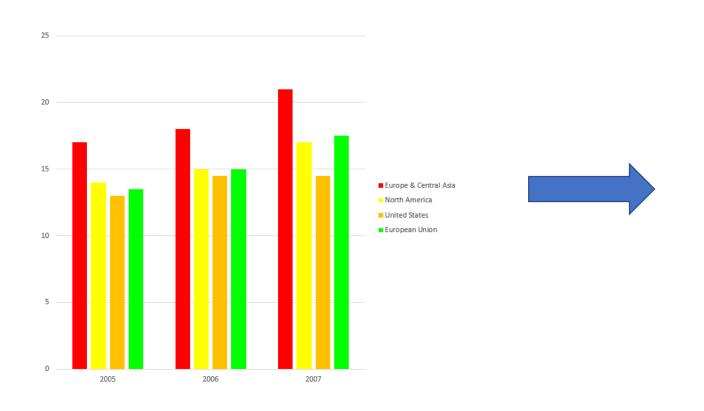

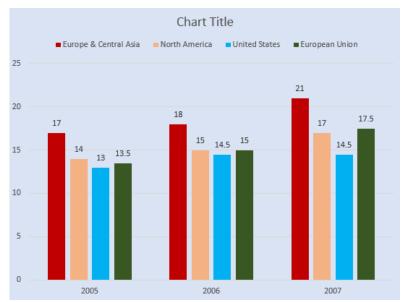

#### Well-Designed Charts on the Web

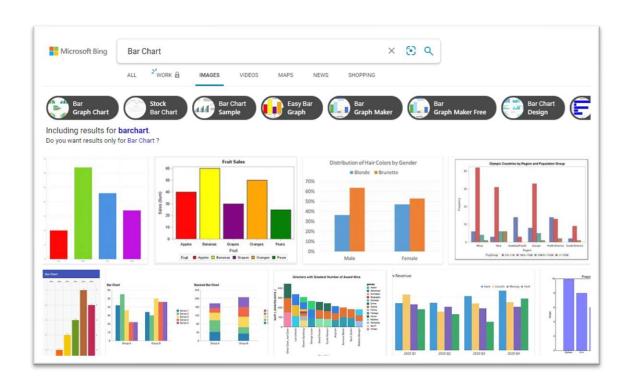

- Good templates for style imitation
- Store as bitmap images
  - Hinder machine interpretation of visual settings
  - Cannot be applied automatically

### Chart Restyling

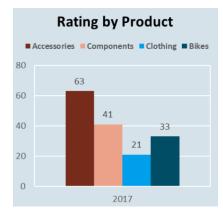

**Online chart image** 

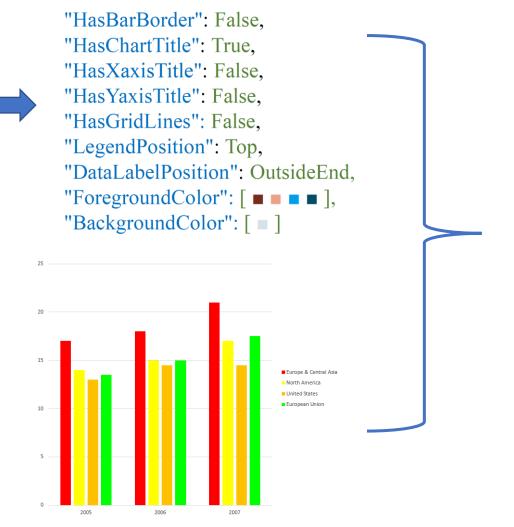

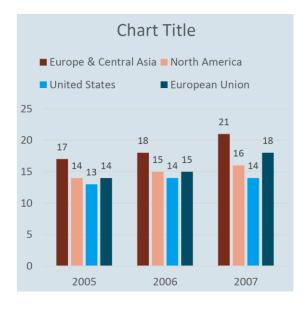

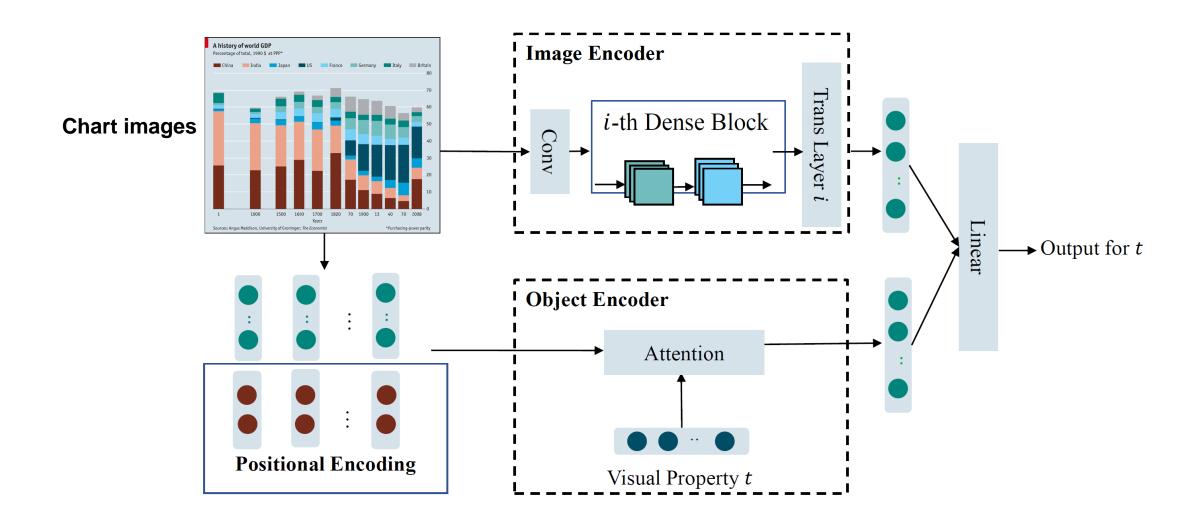

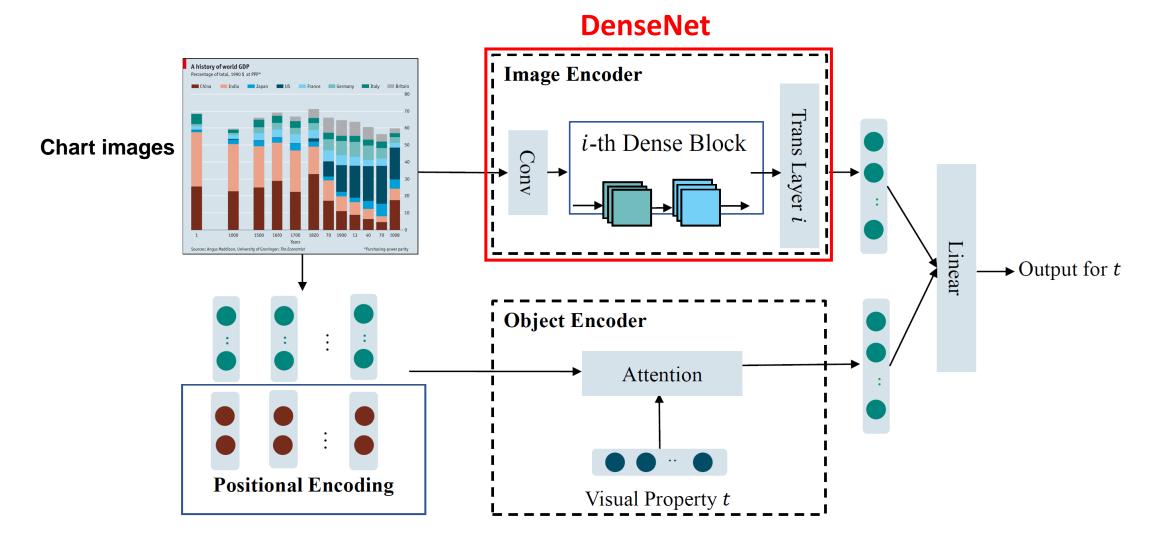

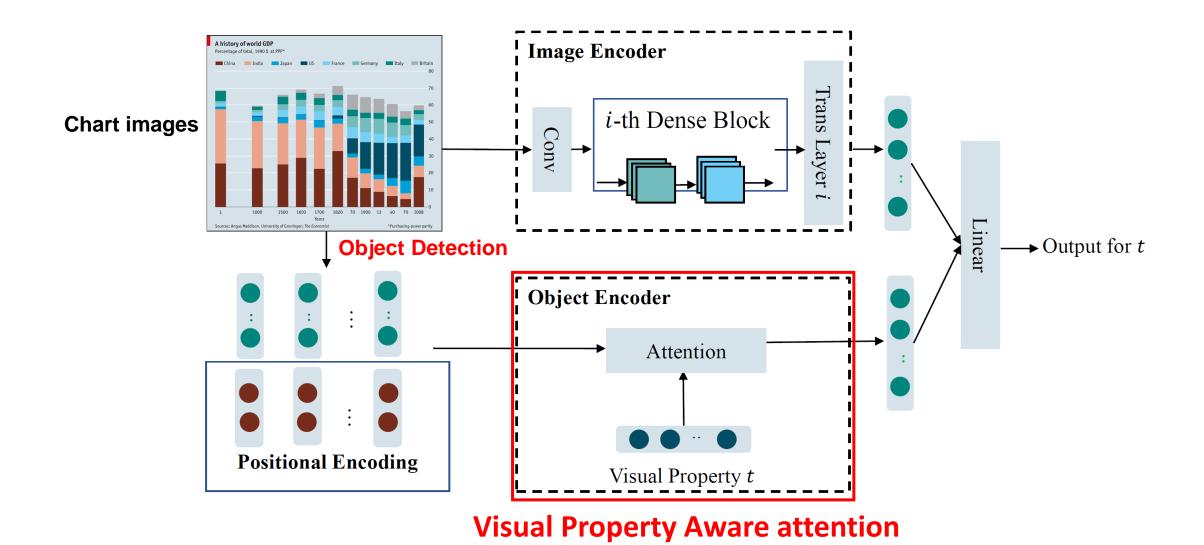

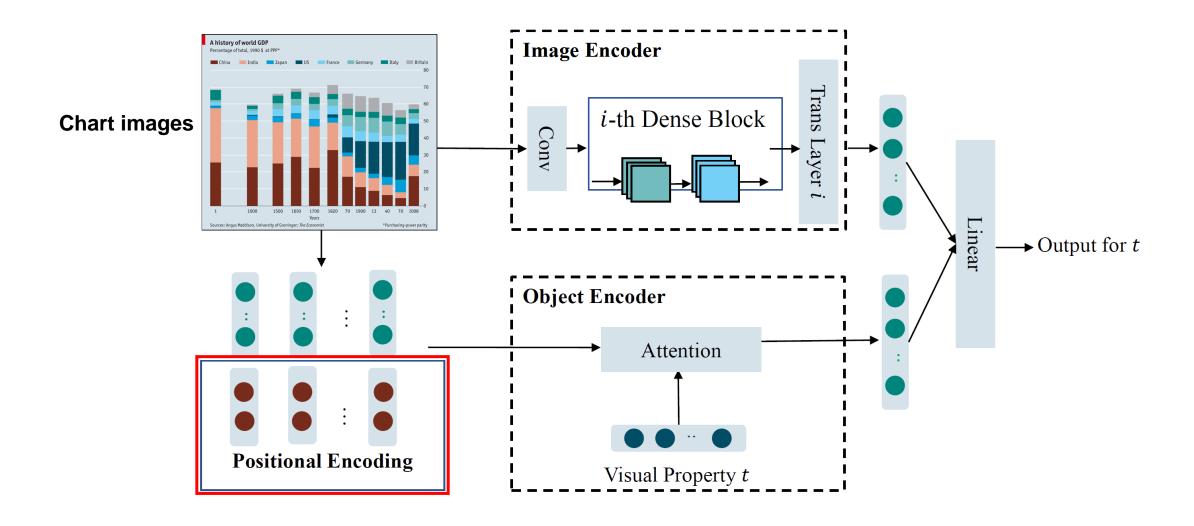

#### Positional Encoding for Spatial Relationship

- Data label position relies on the relation between data labels and the bars (InsideEnd/InsideBase/Center/OutsideEnd/...)
- Relative position indicator of object  $k: p^k \in \mathcal{R}^5$ 
  - Distance to the nearest object
  - Mapped to a vector  $h^k = V \cdot p^k$

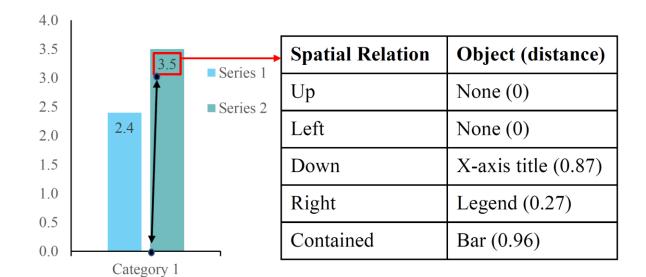

#### Our Dataset

- 187,059 chart images with visual properties and bounding box annotation
  - Crawl Microsoft Excel files (.xlsx) on the Web with meta information already
  - Convert the files to images as our dataset

| Dataset      | Source          | # Charts  | Туре                         | Annotation                                  |
|--------------|-----------------|-----------|------------------------------|---------------------------------------------|
| Revision [1] | Web             | 2,601     | bar, pie, line, scatter plot | bounding box, text                          |
| [2]          | synthetic, docs | 5,125     | bar, line, scatter plot      | bounding box, text and role labels          |
| FigureQA [4] | synthetic       | 140,000   | bar, line, pie               | bounding box, chart data, QA pairs          |
| DVQA [5]     | synthetic       | 3,487,194 | bar                          | bounding box, chart data, QA pairs          |
| Our dataset  | Web             | 187,059   | bar                          | bounding box, visual properties, chart data |

<sup>[1]</sup> M. Savva, N. Kong, A. Chhajta, L. Fei-Fei, M. Agrawala, and J. Heer, "Revision: Automated classification, analysis and redesign of chart images", UIST 2011.

<sup>[2]</sup> J. Poco and J. Heer, "Reverse-engineering visualizations: Recovering visual encodings from chart images", Comput. Graph. Forum, vol. 36, 2017.

<sup>[4]</sup> S. E. Kahou, V. Michalski, A. Atkinson, A. Kadar, A. Trischler, and Y. Bengio, "FigureQA: An annotated figure dataset for visual reasoning", ArXiv, vol. abs/1710.07300, 2017.

<sup>[5]</sup> K. Kaffle, S. Cohen, B. Price, and C. Kanan, "DVQA Understanding data visualizations via question answering", CVPR 2018.

#### Baselines

- Rule System
  - Train the Faster-RCNN to detect bounding boxes of chart objects
  - Simple rules with the object detection results (e.g., if a title is detected, predict "HasChartTitle" as True)
- Image-Encoder-Only Classifier (IEC)
  - Only use Image Encoder in the network
- Object-Encoder-Only Classifier (OEC)
  - Only use Object Encoder in the network

#### Results

TABLE V: Accuracy (%) of different visual properties. "w/o pos." means ablation setting of positional feature. "-" means that the system does not have an output.

| Models    | HasBarBorder | HasChartTitle | HasXaxisTitle | HasYaxisTitle | HasGridLines | LegendPosition | DataLabelPosition |
|-----------|--------------|---------------|---------------|---------------|--------------|----------------|-------------------|
| Rule      | -            | 91.44         | 16.62         | 36.66         | -            | 74.39          | 75.52             |
| IEC       | 79.75        | 88.58         | 89.60         | 94.80         | 93.98        | 90.08          | 84.07             |
| OEC       | 80.18        | 91.69         | 88.02         | 95.03         | 84.26        | 90.03          | 91.66             |
| Our model | 88.07        | 92.06         | 93.06         | 95.94         | 94.50        | 94.71          | 92.14             |
| w/o pos.  | 80.61        | 90.16         | 88.74         | 93.84         | 94.37        | 92.76          | 91.70             |

TABLE VI: Accuracy (%) of each class in DataLabelPosition.  $acc_M$  means macro accuracy.

| Models    | None  | InsideEnd | OutsideEnd | InsideBase | Center | $acc_M$ |
|-----------|-------|-----------|------------|------------|--------|---------|
| Rule      | 86.66 | 2.08      | 81.91      | 0          | 4.70   | 35.06   |
| IEC       | 92.43 | 75.69     | 78.51      | 14.55      | 48.90  | 62.02   |
| OEC       | 91.61 | 81.94     | 91.66      | 67.27      | 92.24  | 85.75   |
| Our model | 92.77 | 93.75     | 93.19      | 61.82      | 94.20  | 86.95   |
| w/o pos.  | 92.72 | 91.66     | 88.67      | 60.09      | 94.67  | 85.56   |

TABLE VIII: Accuracy (%) of each class in LegendPosition.  $acc_M$  means macro accuracy.

| Models    | None  | Тор   | Bottom | Left  | Right | $acc_M$ |
|-----------|-------|-------|--------|-------|-------|---------|
| Rule      | 95.04 | 70.16 | 50.78  | 94.05 | 76.15 | 77.23   |
| IEC       | 91.78 | 77.54 | 92.49  | 82.73 | 93.30 | 87.57   |
| OEC       | 90.54 | 84.61 | 94.55  | 76.19 | 89.45 | 87.07   |
| Our model | 95.50 | 87.12 | 93.45  | 93.45 | 95.61 | 93.81   |
| w/o pos.  | 93.18 | 85.87 | 94.22  | 92.86 | 94.58 | 92.14   |

#### Error Analysis

#### I. Charts with complicated relations

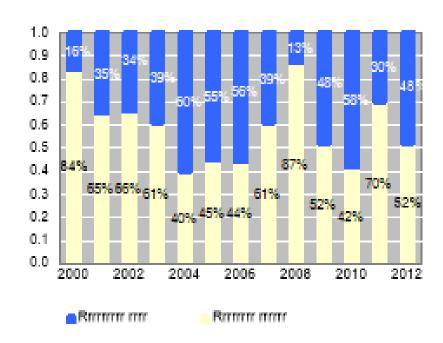

#### II. Object detection error propagation

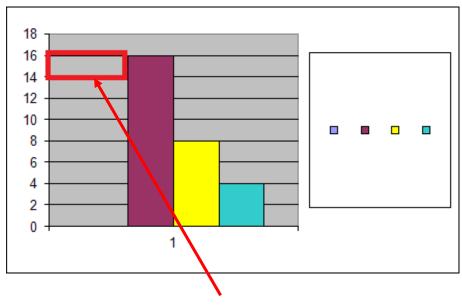

Faster-RCNN wrongly detect as bar object

#### Summary

- In this paper, we explore the task of chart restyling
  - Extracting visual properties from chart images
  - End-to-end network with relative positional encoding
  - Construct a large-scale dataset of chart images from real-world data
- Future Work
  - Consider more chart types and more visual properties